# Package 'xefun'

July 3, 2022

Title X-Engineering or Supporting Functions Description Miscellaneous functions used for x-engineering (feature engineering) or for supporting in other packages maintained by 'Shichen Xie'. Imports data.table License MIT + file LICENSE URL <https://github.com/ShichenXie/xefun> BugReports <https://github.com/ShichenXie/xefun/issues> Encoding UTF-8 RoxygenNote 7.1.2 NeedsCompilation no Author Shichen Xie [aut, cre] Maintainer Shichen Xie <xie@shichen.name> Repository CRAN

# R topics documented:

Date/Publication 2022-07-03 03:30:02 UTC

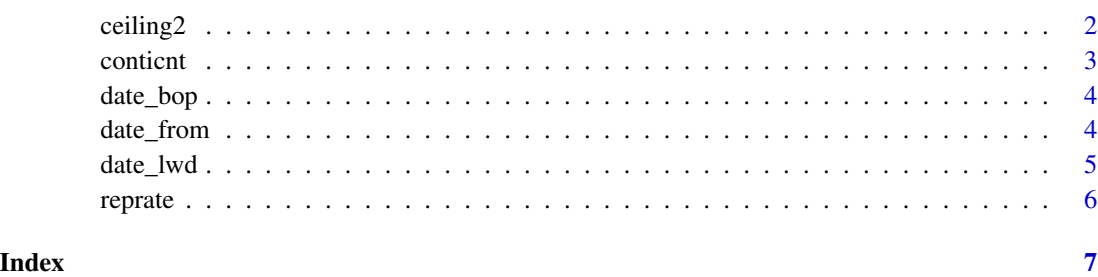

Version 0.1.1

<span id="page-1-0"></span>

The ceiling2 is ceiling of numeric values by digits. The floor2 is floor of numeric values by digits.

#### Usage

 $ceiling2(x, digits = 1)$ floor2( $x$ , digits = 1)

## Arguments

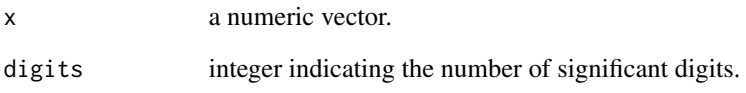

#### Value

ceiling2 rounds the elements in x to the specified number of significant digits that is the smallest number not less than the corresponding elements.

floor2 rounds the elements in x to the specified number of significant digits that is the largest number not greater than the corresponding elements.

#### Examples

```
x = c(12345, 54.321)ceiling2(x)
ceiling2(x, 2)
ceiling2(x, 3)
floor2(x)
floor2(x, 2)
floor2(x, 3)
```
<span id="page-2-0"></span>

It counts the number of continuous identical values.

#### Usage

 $\text{continut}(x, \text{cnt} = \text{FALSE}, \ldots)$ 

#### Arguments

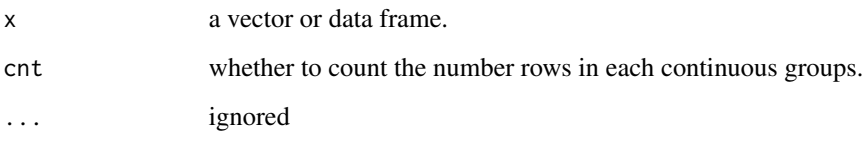

#### Value

A integer vector indicating the number of continuous identical elements in x.

# Examples

```
# example I
x1 = c(0, 0, 0, 1, 1, 1)conticnt(x1)
conticnt(x1, cnt=TRUE)
x2 = c(1, 2, 2, 3, 3, 3)conticnt(x2)
conticnt(x2, cnt=TRUE)
x3 = c('c', 'c', 'c', 'b', 'b', 'a')conticnt(x3)
conticnt(x3, cnt=TRUE)
# example II
dt = data.frame(c1=x1, c2=x2, c3=x3)
conticnt(dt, col=c('c1', 'c2'))
conticnt(dt, col=c('c1', 'c2'), cnt = TRUE)
```
<span id="page-3-0"></span>

The date of bop (beginning of period) or eop (end of period).

#### Usage

```
date_bop(freq, x, workday = FALSE)
date_eop(freq, x, workday = FALSE)
```
#### Arguments

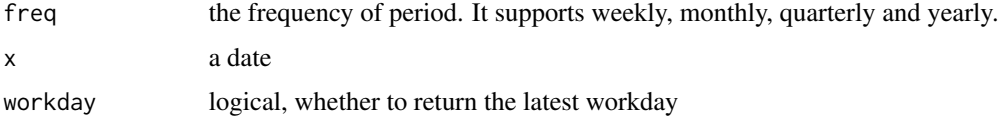

#### Value

date\_bop returns the beginning date of period of corresponding x by frequency. date\_eop returns the end date of period of corresponding x by frequency.

#### Examples

```
date_bop('weekly', Sys.Date())
date_eop('weekly', Sys.Date())
date_bop('monthly', Sys.Date())
date_eop('monthly', Sys.Date())
```
date\_from *start date by range*

#### Description

The date before a specified date by date\_range.

#### Usage

```
date_from(date_range, to = Sys.Date(), default_from = "1000-01-01")
```
#### <span id="page-4-0"></span>date\_lwd 5

#### Arguments

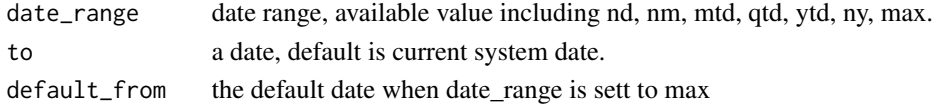

#### Value

It returns the start date of a date\_range with a specified end date.

#### Examples

```
date_from(3)
date_from('3d')
date_from('3m')
date_from('3q')
date_from('3y')
date_from('mtd')
date_from('qtd')
date_from('ytd')
```
date\_lwd *latest workday*

#### Description

The latest workday date of n days before a specified date.

## Usage

date\_lwd(n, to = Sys.Date())

#### Arguments

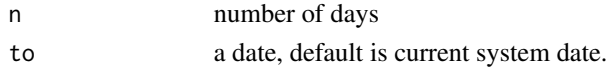

#### Value

It returns the latest workday date that is n days before a specified date.

#### Examples

```
date_lwd(5)
date_lwd(3, "2016-01-01")
date_lwd(3, "20160101")
```
<span id="page-5-0"></span>

reprate estimates the max rate of character repetition.

#### Usage

reprate(x, col)

#### Arguments

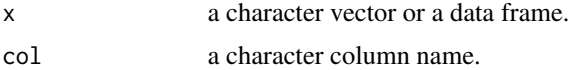

## Value

a numeric vector indicating the max rate of character repetition in the corresponding elements in argument x vector.

# Examples

 $x = c('a', 'aa', 'ab', 'aab', 'aaab')$ reprate(x)

reprate(data.frame(x=x), 'x')

# <span id="page-6-0"></span>Index

ceiling2, [2](#page-1-0) conticnt, [3](#page-2-0) date\_bop, [4](#page-3-0) date\_eop *(*date\_bop*)*, [4](#page-3-0)

date\_from, [4](#page-3-0) date\_lwd, [5](#page-4-0)

floor2 *(*ceiling2*)*, [2](#page-1-0)

reprate, [6](#page-5-0)